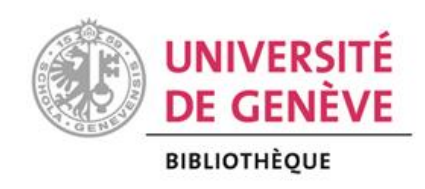

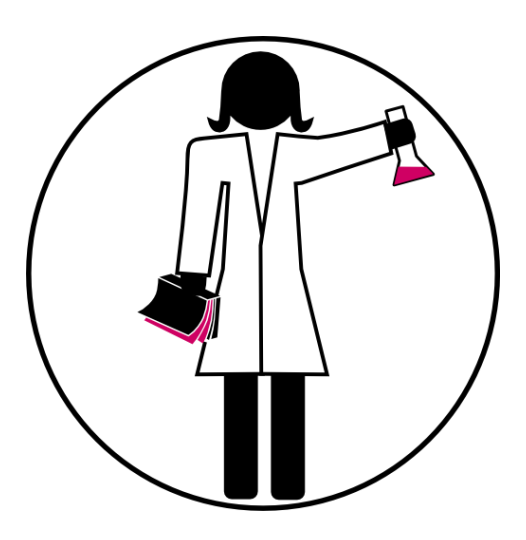

# PhD Library Camp

# Module 2

# Publishing an article: how to make an informed choice?

## <span id="page-1-0"></span>**TABLE OF CONTENTS**

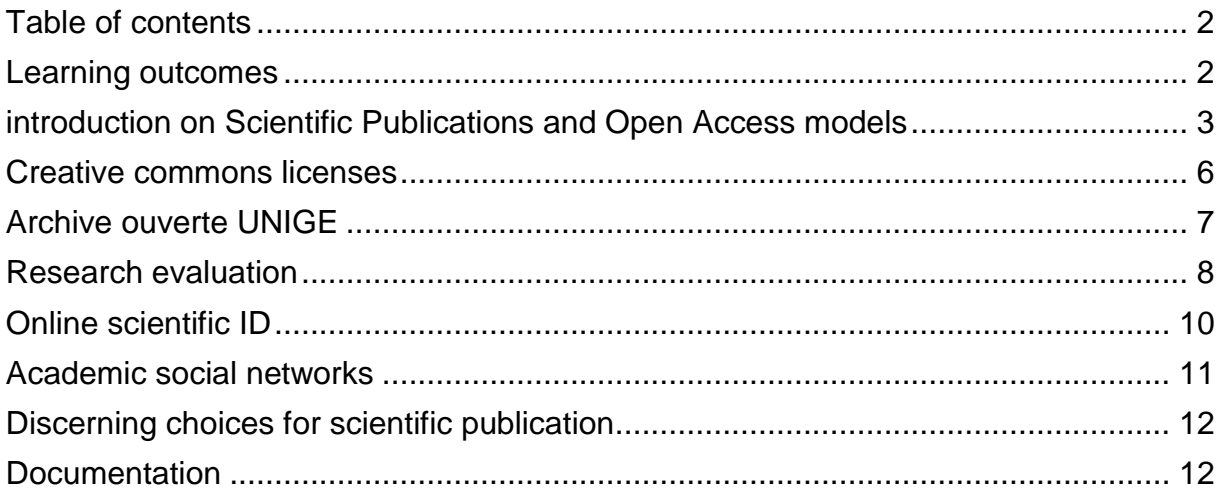

## <span id="page-1-1"></span>**LEARNING OUTCOMES**

By the end of this workshop, you will be able to:

- Evaluate Open Scientific Information issues: Open Science, Open Access, Post-reviewing, Predatory Journals, Copyright licenses…
- Apply Open Access policies of the funding agencies
- Perform thoughtful choices for publication in order to enhance your scientific career

## **PART I**

## <span id="page-2-0"></span>**INTRODUCTION ON SCIENTIFIC PUBLICATIONS AND OPEN ACCESS MODELS**

#### **Publishing process**

Science's quality guarantees come from a strict publishing process including editors' selection and peer review evaluation.

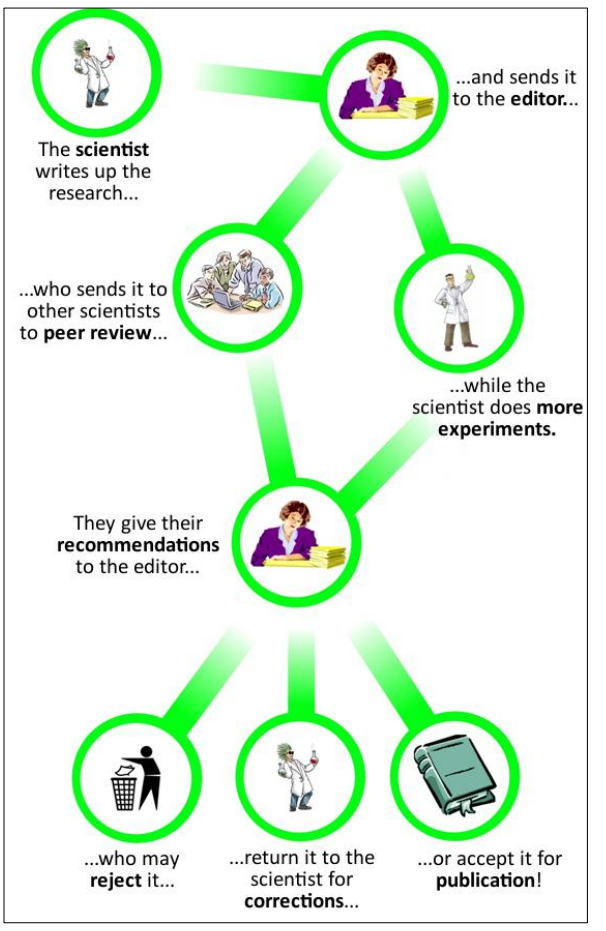

http://archive.senseaboutscience.org/pages/peerrevieweducation.html

Those steps will create different versions of a paper, depending on where the manuscript is in the publication process:

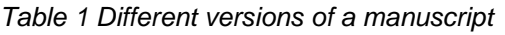

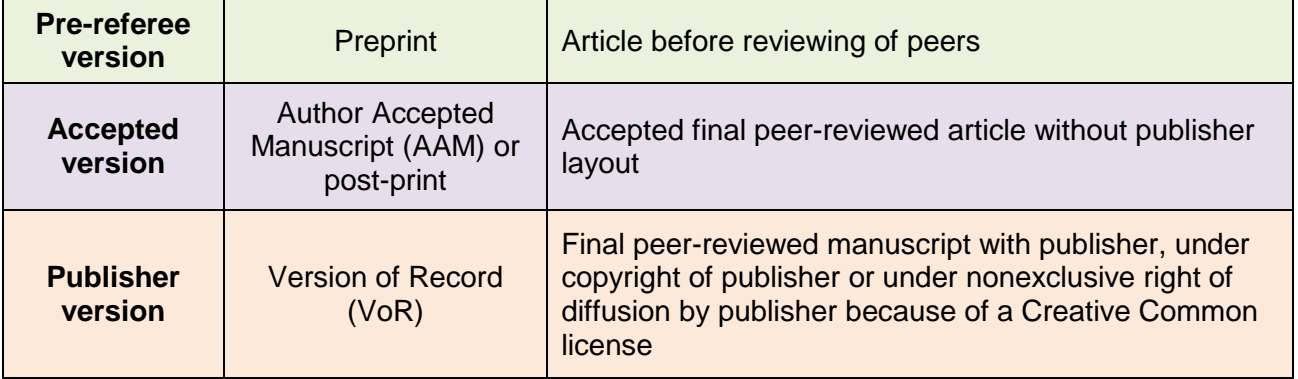

#### **Publishing models: Subscription VS Open Access**

Traditional way of scientific publishing consists in a subscription or pay-per-view access to articles.

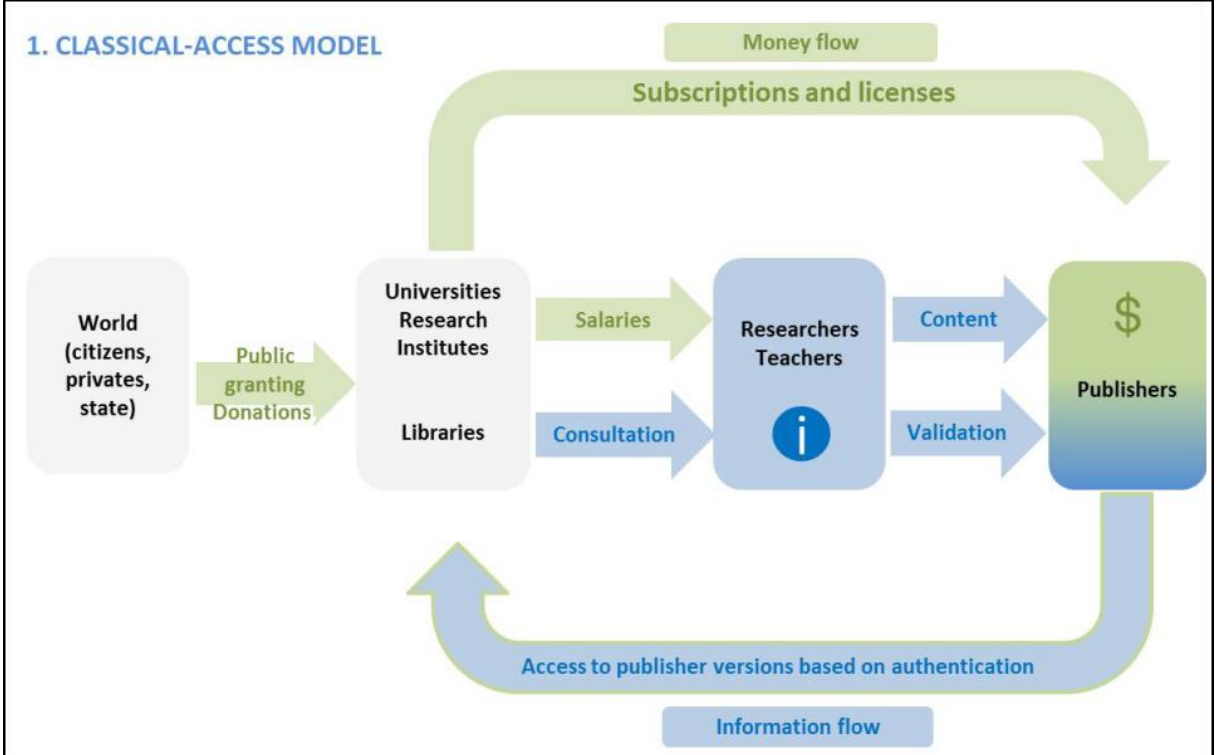

Henkel T, Vullioud-Marcacci S, Mellifluo L. Mastering the Publication Process to Promote Your Scientific Career.

Gold open-access journals offers all of its content open to everyone. Most of the time, authors have to pay a fee (Article/Book Publishing Charges (APC/BPC)).

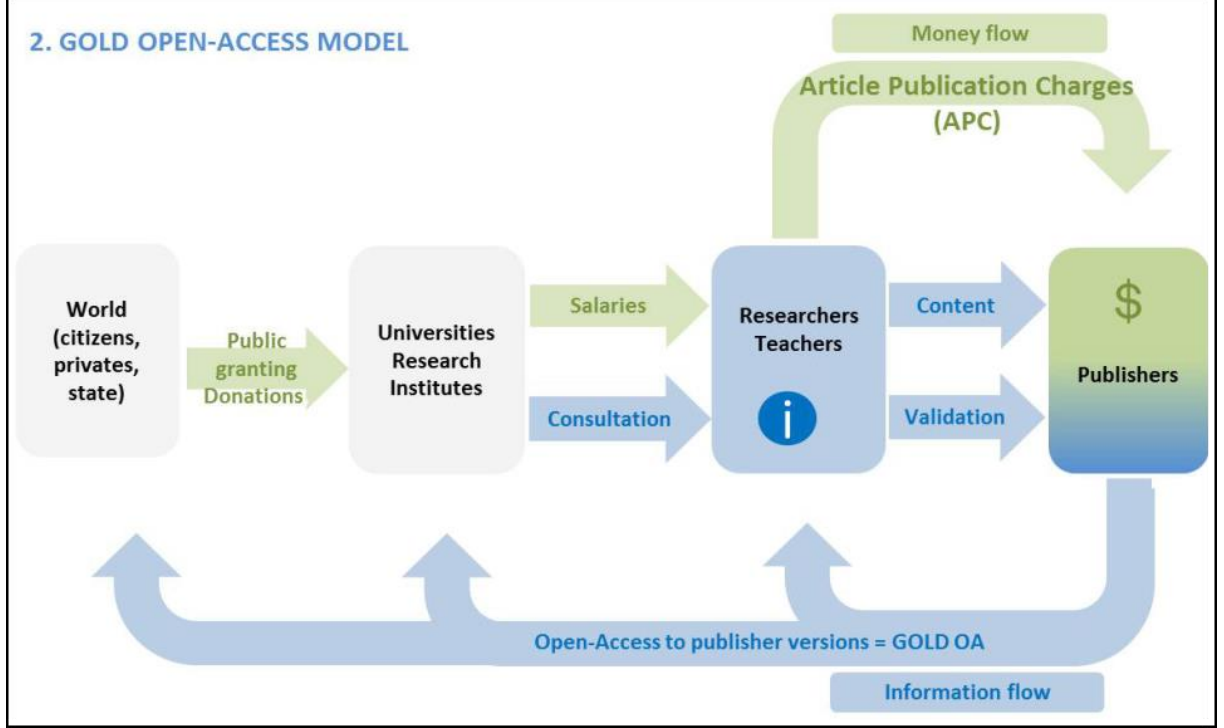

Henkel T, Vullioud-Marcacci S, Mellifluo L. Mastering the Publication Process to Promote Your Scientific Career.

#### **Gold Road VS Green Road**

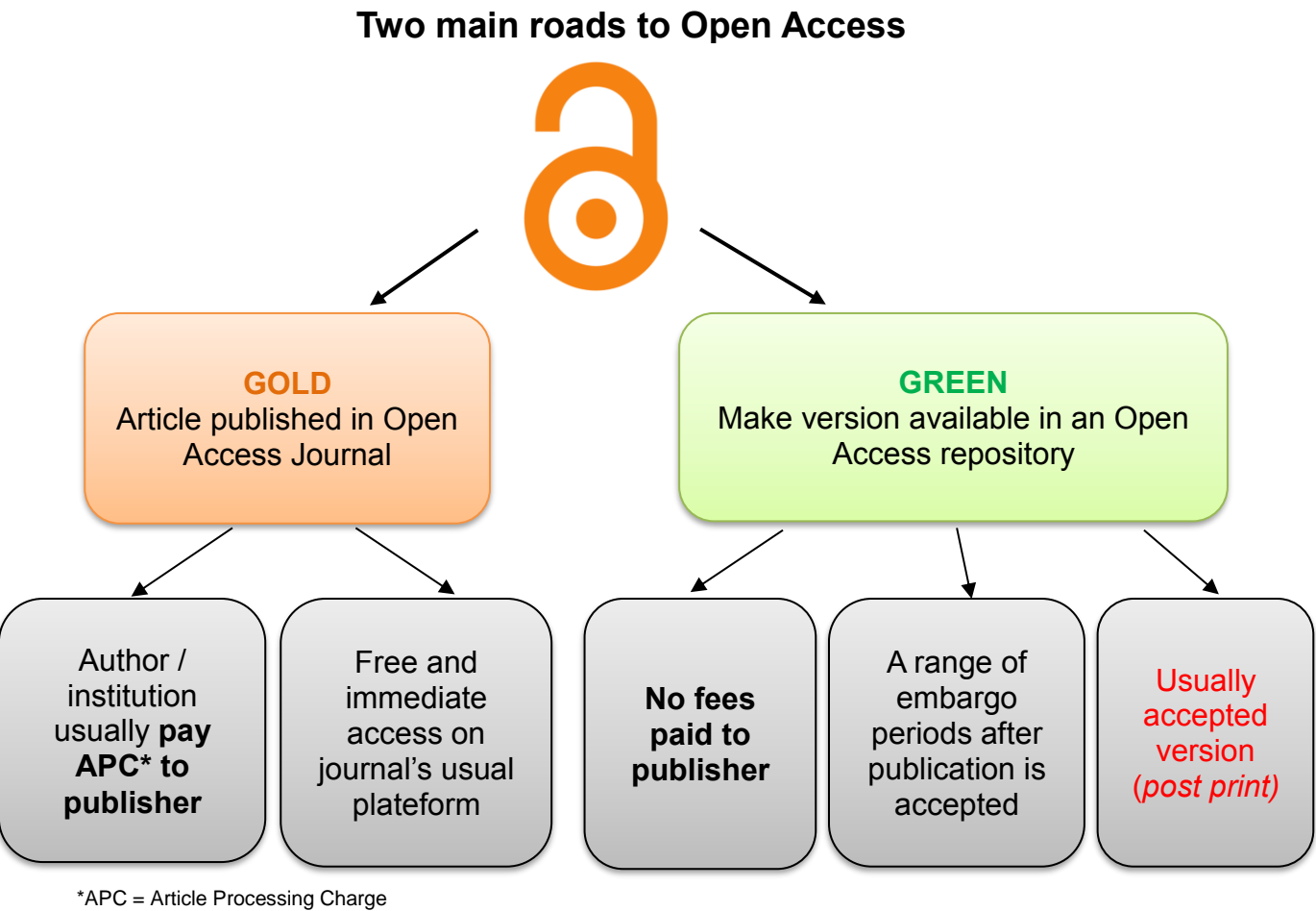

Figure adapted from the University of Birmingham: [https://intranet.birmingham.ac.uk/Images/business-school/bbs](https://intranet.birmingham.ac.uk/Images/business-school/bbs-newsletters/2014/03/two-routes.jpg)[newsletters/2014/03/two-routes.jpg](https://intranet.birmingham.ac.uk/Images/business-school/bbs-newsletters/2014/03/two-routes.jpg)

In order to encourage Open Access, academic institutions and funding agencies created guidelines of researchers' obligations about articles' access.

<span id="page-4-0"></span>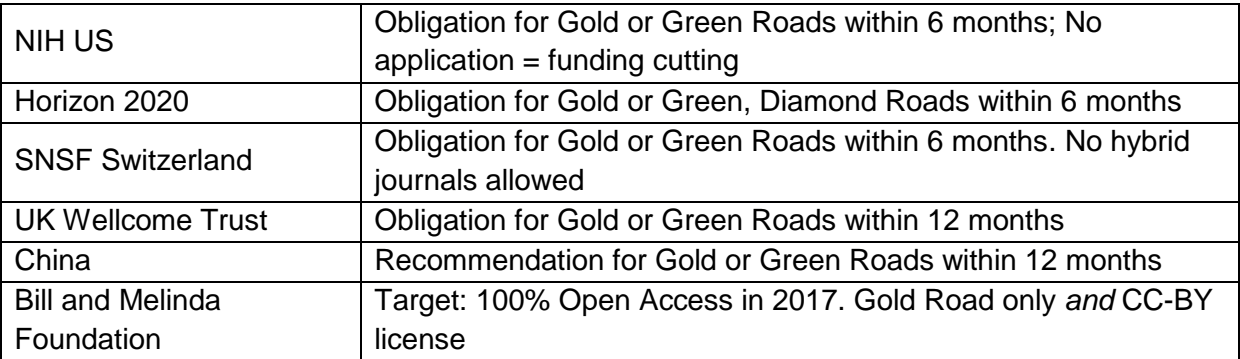

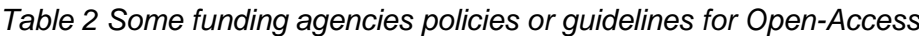

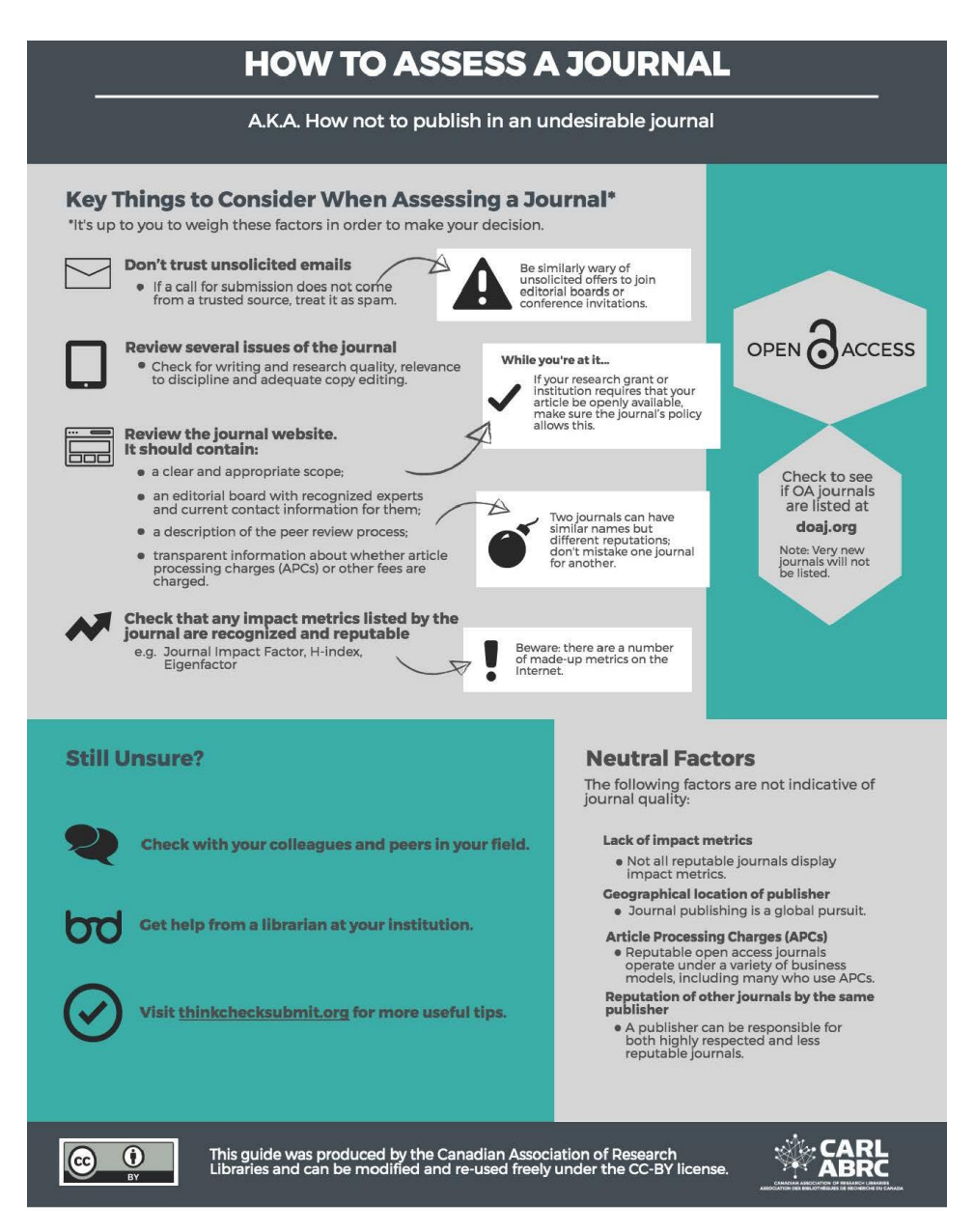

### **CREATIVE COMMONS LICENSES**

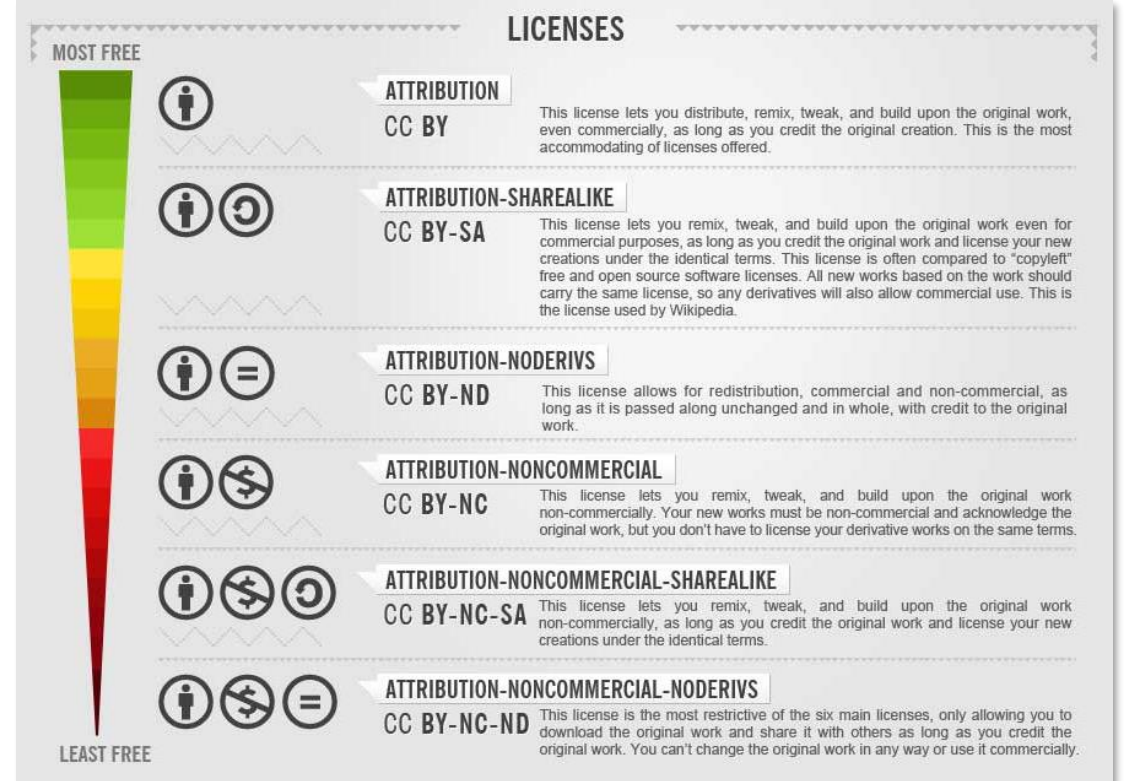

6

## <span id="page-6-0"></span>**ARCHIVE OUVERTE UNIGE**

### [https://archive-ouverte.unige.ch](https://archive-ouverte.unige.ch/)

The *Archive ouverte UNIGE* is the digital repository of the University of Geneva. One of its roles is to give the largest possible access to the publications of the institution's researchers, following the recommendations of **Open Access**.

#### **All doctoral thesis, scientific articles and books published by UNIGE members must be submitted** to the Archive ouverte UNIGE.

Conference proceedings, reports and master thesis may also be submitted. However, you can't submit preprints, professional articles, posters or PowerPoint presentations.

Beyond these obligations, the diffusion of your work on this open repository offers major advantages:

- $\Diamond$  increase of visibility for your research projects
- $\Diamond$  quick dissemination and acceleration of scientific exchanges
- $\Diamond$  quarantee of stable and enduring access to your papers
- $\Diamond$  application of the directives of the Swiss National Science Foundation concerning Open Access

Unfortunately some publishers don't allow you to put your work online if it has just been published in one of its journals. To find out if your publishers' copyright rules allow you to submit your publication in the Archive ouverte UNIGE, you can check in the **Sherpa/RoMEO** database:

#### [www.sherpa.ac.uk/romeo](http://www.sherpa.ac.uk/romeo)

Even if your publication can't be publicly available according to the publishers' copyright rules, you still have to put it in the Archive ouverte UNIGE, where you can **restrict access to UNIGE community**.

#### **UNIGE Open Access Policy**

Institutional policy : [https://archive-ouverte.unige.ch/pages/unige\\_policies](https://archive-ouverte.unige.ch/pages/unige_policies)

- **Obligation for all UNIGE collaborators to deposit a copy of their publications in** Archive ouverte UNIGE (§2 of institutional Policy)
- $\Diamond$  Obligation to select the most open access level possible ( $\S4$ )
- Both *Version of Record* and *Author Accepted Manuscript* are accepted

#### <span id="page-7-0"></span>**Metrics to evaluate journals**

The most famous metric to evaluate journals is the **Impact Factor**, which is calculated by this formula:

IF 2017 of *Nature* = ∑ of citations in 2017 of articles published in 2015+2016 by *Nature* ∑ of article published in 2015+2016 by *Nature*

Many editors provide Impact Factors for their journals on their websites:

- Elsevier Impact metrics:<http://about.elsevier.com/metrics/2017/index.htm>
- Nature research journal metrics: [www.nature.com/npg\\_/company\\_info/journal\\_metrics.html](http://www.nature.com/npg_/company_info/journal_metrics.html)
- SAGE Impact Factor & Ranking Results: [https://uk.sagepub.com/en](https://uk.sagepub.com/en-gb/eur/impact-factor-ranking-results)[gb/eur/impact-factor-ranking-results](https://uk.sagepub.com/en-gb/eur/impact-factor-ranking-results)
- Springer Impact Factor and alternative metrics: [www.springer.com/gp/authors](http://www.springer.com/gp/authors-editors/journal-author/impact-factors)[editors/journal-author/impact-factors](http://www.springer.com/gp/authors-editors/journal-author/impact-factors)

Check if you can retrieve the Impact Factor the journals you frequently read:

**CiteScore** from SCOPUS is another metric available to evaluate journals on the Scopus website:<https://www.scopus.com/sources>

The formula is closed to the one of the impact factor except that 3 years of publications are taken into account (instead of 2) and that there are more document types in the citable items (short abstracts, editorials…)

CS 2017 of *Nature* =  $\frac{\sum$  of citations in 2017 of articles published in 2014+ 2015+2016 by *Nature*<br>
∑ of article authlished in 2014 + 2015 + 2016 by *Nature* ∑ of article published in 2014+2015+2016 by *Nature*

The **Eigenfactor** is freely available on:

<http://www.eigenfactor.org/projects/journalRank/journalsearch.php>

The algorithms use the structure of the entire network (instead of purely local citation information) to evaluate the importance of each journal.

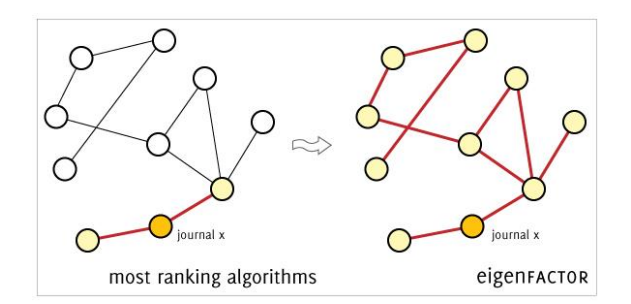

[https://www.researchgate.net/publication/332085275\\_Measuring\\_Academic\\_Success\\_The\\_Art\\_and\\_Science\\_of\\_Publication\\_M](https://www.researchgate.net/publication/332085275_Measuring_Academic_Success_The_Art_and_Science_of_Publication_Metrics/figures?lo=1) [etrics/figures?lo=1](https://www.researchgate.net/publication/332085275_Measuring_Academic_Success_The_Art_and_Science_of_Publication_Metrics/figures?lo=1)

#### **Metrics to evaluate scientists**

The "performance" of a researcher is commonly evaluated with an indicator called **hindex** and calculated as follows:

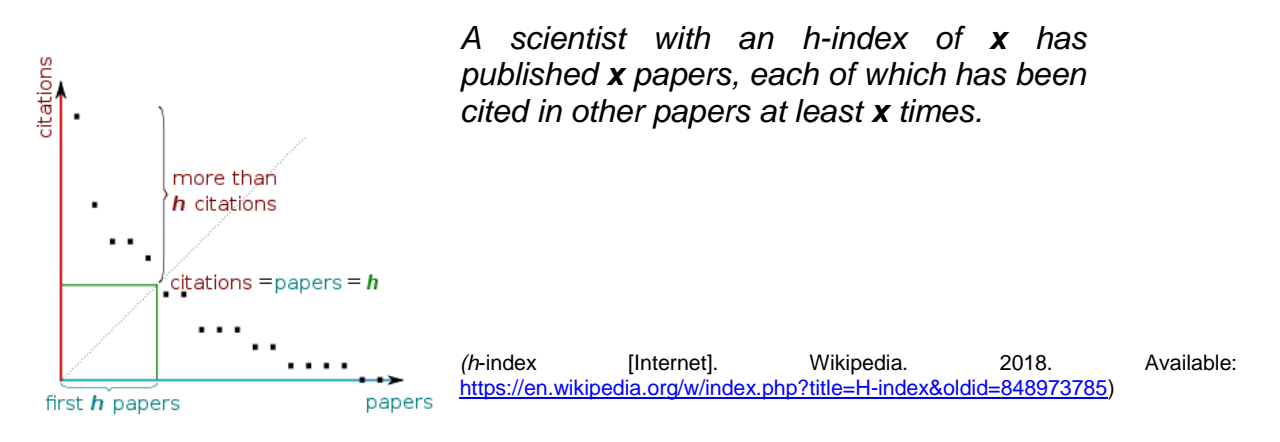

Within **Web of Science**, you can obtain a citation overview from a search result and get the h-index of an author with the link "*Create Citation Report*".

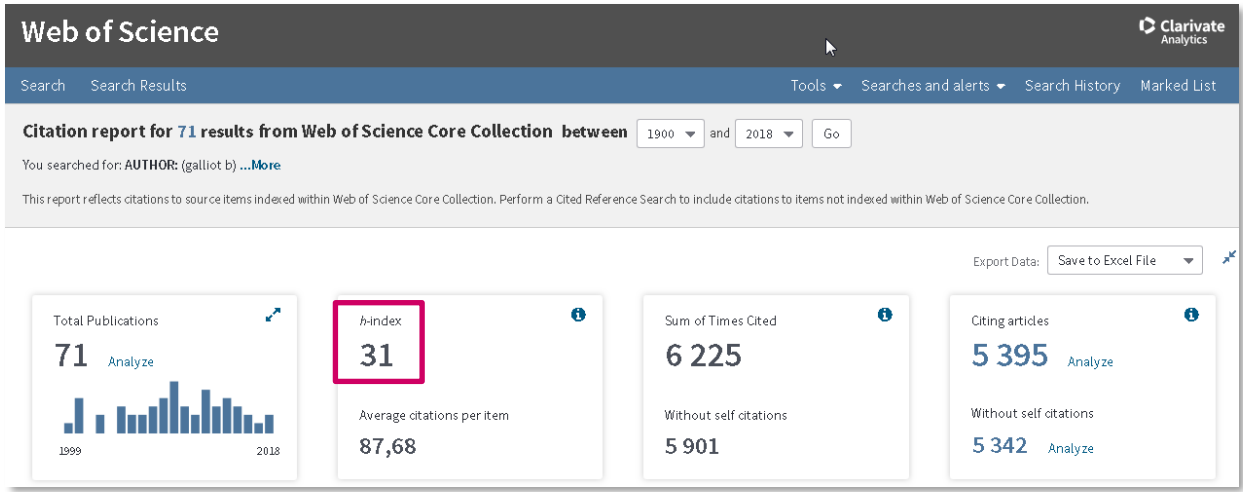

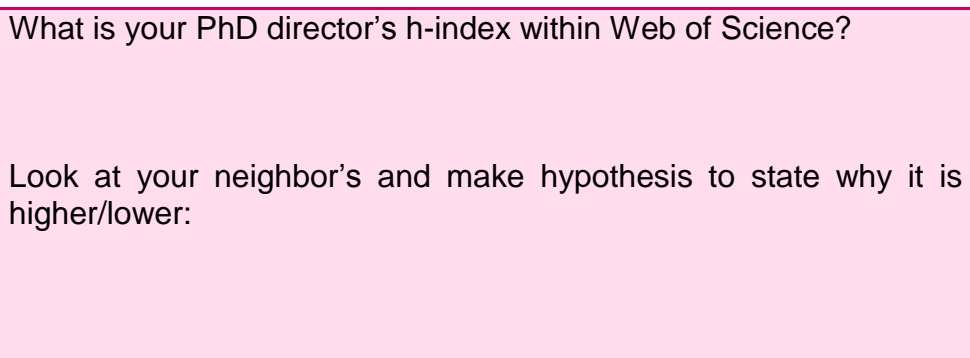

A scientist can create a personal profile in **Google Scholar**. If he made it, you can consult his h-index, based on publications referenced by the scientist as his own and citations of these publications within the Google Scholar database:

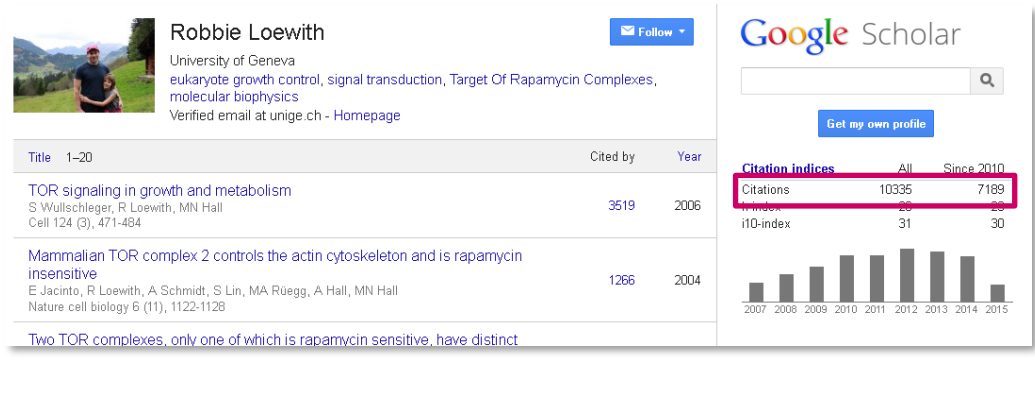

"*Everything that can be counted does not necessarily count; everything that counts cannot necessarily be counted.*"

Albert Einstein

## <span id="page-9-0"></span>**ONLINE SCIENTIFIC ID**

Since personal names can change, may not be unique, contain inconsistent-use of first-names abbreviation, it is important to use scientific unique identifier.

There are several of them:

Researcher ID from Thomson Reuters: [https://www.researcherid.com](https://www.researcherid.com/)

ORCID (Open Researcher and Contributor ID) which is non-proprietary: <https://orcid.org/>

- The registry is an independent nonprofit organization
- No fees
- Alphanumeric code to uniquely identify scientific authors (ex: 0000-0003-0166- 248X)
- ORCID is a subset of the International Standard Name Identifier (ISNI)

## <span id="page-10-0"></span>**ACADEMIC SOCIAL NETWORKS**

Academic Social Networks are becoming essential for scientists to communicate, connect and collaborate among the scholarly community.

The 2 main commercial platforms are Academia <https://www.academia.edu/> and ResearchGate<https://www.researchgate.net/>

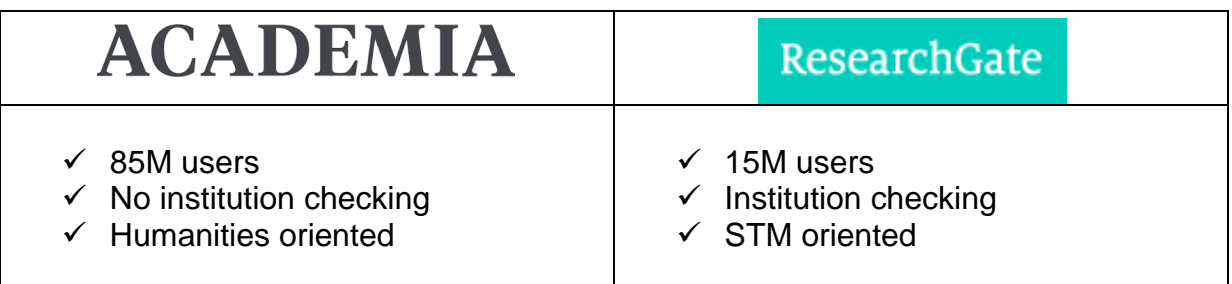

## **PART II: STUDY CASES**

## <span id="page-11-0"></span>**DISCERNING CHOICES FOR SCIENTIFIC PUBLICATION**

*Group 1 How to choose a journal? Group 2 Who should be author? Group 3 How to comply with OA and copyright?* 

## **Section objectives**

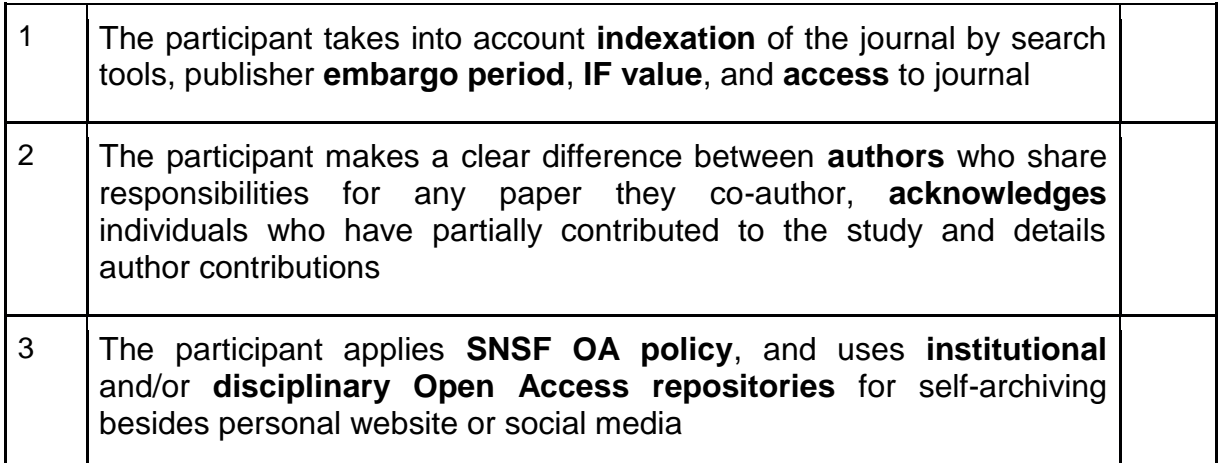

## <span id="page-11-1"></span>**DOCUMENTATION**

**Parts of this document is based on a CUSO handout "Mastering the publication process to promote your scientific career" published under a CC-BY-NC-SA license in 2019 by Thomas Henkel and Laure Mellifluo, itself adapted from a previous version originally published under a CC-BY-NC-SA license in 2017 by Thomas Henkel and Sylvie Vullioud-Marcacci.**

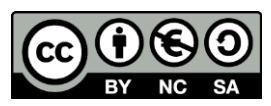

Bibliothèque de l'UNIGE, 2019 This document is licensed under a Creative Commons Attribution-ShareAlike 4.0<br>International License[: http://creativecommons.org/licenses/by-sa/4.0/deed.](http://creativecommons.org/licenses/by-sa/4.0/deed.)

## **Group 1 How to choose a journal? [Findability]**

#### **Study case**

Professor David Horisberger advised his PhD Colin 4 journals in which Colin should publish his new method for Alzheimer disease study in rats, originally developed for Huntington disease study.

- Before answering him, the student considers those 4 options
- He prepared a table as a base of discussion with his professor;
- $\bullet$  He thinks that 2 journal candidates could be selected amongst the pre-selected 4;
- His project thesis was financed by SNSF.

#### **Target**

Explain to participants which 2 journals Colin may have selected?

#### **1. Preparation 45'**

- Find if the journals are indexed by Web of Science (WoS) and other interdisciplinary search tools such as Google Scholar and what are their Impact Factor according to [Journal of citation report](http://thomsonreuters.com/en/products-services/scholarly-scientific-research/research-management-and-evaluation/journal-citation-reports.html) (JCR)
- Look if the journals are indexed by most important domain search tool (here ex [Pubmed\)](http://www.ncbi.nlm.nih.gov/pubmed)
- Find embargo period and publication model with Romeo/Sherpa Publisher Copyright [policies & Self-Archiving](http://www.sherpa.ac.uk/romeo/search.php) and journal website

Find if embargos and publication models comply with SNF policies: <http://www.snf.ch/en/theSNSF/research-policies/open-access/Pages/default.aspx>

#### **2. Presentation 10'**

#### **Slide 1**

Display the study case to allow course participant to read it

**Slide 2 = online demos** on how to find one of those journals information about**:**  indexation by WoS, IF, self-archiving type of manuscript and embargo period if any

#### **Slide 3 Target**

Comment the table, explain why Colin considers seriously two of the 4 propositions.

#### **2. Discussion 15'**

Key questions to raise to audience are:

**Slide 4:** Is it better to choose a journal that is indexed by WoS? **Slide 5:** Is it better to choose multidisciplinary or specialized journals? **Slide 6:** Is it better to choose a subscription-based journals or a Gold-OA journal? **Slide 7:** Is it better to choose a subscription-based journal with high IF or Gold-OA journal with lower IF?

#### **Resources at glance: how to choose a journal?**

Journal of citation report (JCR): [https://jcr.clarivate.com](https://jcr.clarivate.com/) Sherpa/Romeo: <http://www.sherpa.ac.uk/romeo/index.php>

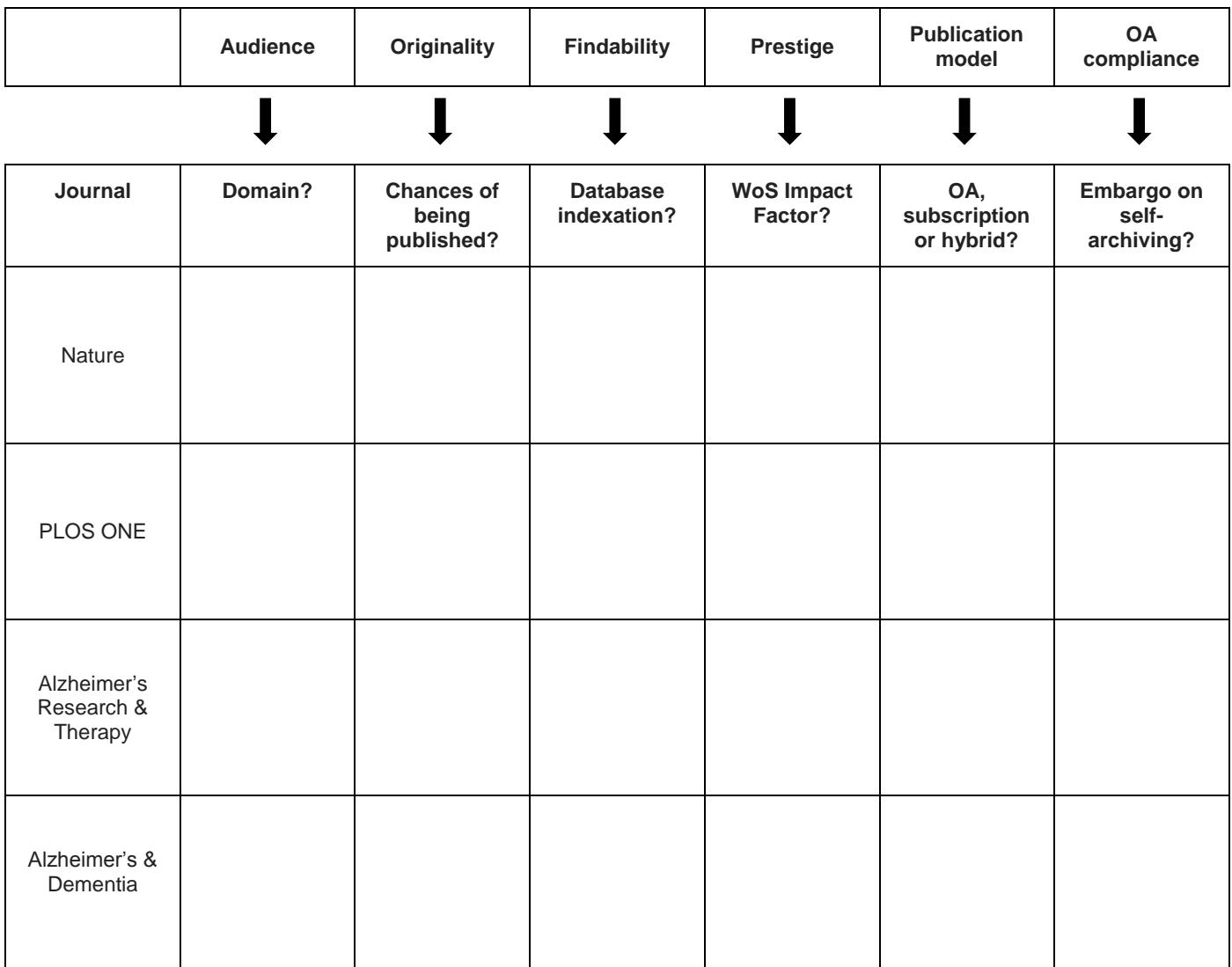

## **Group 2 Who should be author? [Work contribution and content responsibility]**

#### **Study case**

The PhD student **Marie Schuller** is writing an article on pro-biotics supplementation:

- She is writing the article together with **John Imrak**, a post-doc student located abroad. They both processed Marie's data.
- She generated her own data, but combined them with non-published older data from a former lab PhD, **Stefan Aragno**.
- Marie designed the experiment together with **Marc Hindermülle**, a statistician.
- **Paul Vinze** is Marie Schuller's Professor and raised the project funding money. He read the article when the writing of Marie and John was finished and was very happy of the work and conclusions, allowing Marie to submit her article to a journal. Prof. Vinze's chair is funded by Nestlé and Roche.

#### **Target**

Who should be mentioned as an author on Marie's article?

#### **1. Preparation 45'**

- Check the guidelines of the Swiss Academies of Arts and Sciences and the policies of your institution Swiss Academy of Arts and Sciences: [Authorship in scientific publications: analysis](http://www.akademien-schweiz.ch/en/dms/E/Publications/Guidelines-and-Recommendations/integrity/Academies_Authorship.pdf)  [and recommendations](http://www.akademien-schweiz.ch/en/dms/E/Publications/Guidelines-and-Recommendations/integrity/Academies_Authorship.pdf) (chapter 3) UNIGE: [Integrity in scientific research: guidelines on integrity in research and](http://responsable.unige.ch/assets/files/Guidelines220506.pdf)  [procedures for handling alleged violations](http://responsable.unige.ch/assets/files/Guidelines220506.pdf) (art. 2.10)
- Find out about authorship abuse and its consequences Ioannidis, J. P. A., Klavans, R., & Boyack, K. W. (2018). Thousands of scientists publish a paper every five days. *Nature, 561*(7722), 167–169. <https://doi.org/10.1038/d41586-018-06185-8>
- Find an example of good practice in acknowledgement and author contributions Enabling the Contributor Roles Taxonomy for author contributions. (2017). *Inside eLife*. Retrieved July 24, 2019, from [https://elifesciences.org/inside-elife/f39cfcf5/enabling](https://elifesciences.org/inside-elife/f39cfcf5/enabling-the-contributor-roles-taxonomy-for-author-contributions)[the-contributor-roles-taxonomy-for-author-contributions](https://elifesciences.org/inside-elife/f39cfcf5/enabling-the-contributor-roles-taxonomy-for-author-contributions)

#### **2. Presentation 15'**

**Slide 1:** Display the study case to allow course participant to read it

**Slide 2 : online demos** of how to know what authorship is or not

**Slide 3:** Show below table and comment the increasing transparency of solutions. Which configuration should Marie choose?

#### **3. Discussion 10'**

Key questions to raise to audience are:

**Slide 5:** Are all authors responsible of the content? **Slide 6:** Is the meaning of author place the same for a reader or for citation counting "machine"?

#### **Further readings**

• Kovacs, J. (2013). Honorary authorship epidemic in scholarly publications? How the current use of citation-based evaluative metrics make (pseudo)honorary authors from

honest contributors of every multi-author article. *Journal of Medical Ethics*, *39*(8), 509– 512.<https://doi.org/10.1136/medethics-2012-100568>

- Kwok, L. S. (2005). The White Bull effect: abusive coauthorship and publication parasitism. *Journal of Medical Ethics*, *31*(9), 554–556. <https://doi.org/10.1136/jme.2004.010553>
- McNutt, M.K., Bradford, M., Drazen, J.M., Hanson, B., Howard, B., Jamieson, K.H., et al. (2018). Transparency in authors' contributions and responsibilities to promote integrity in scientific publication. *PNAS*. 115(11): 2557–2560.<https://doi:10.1073/pnas.1715374115>
- Woolston, C. (2015). Fruit-fly paper has 1,000 authors. *Nature*, *521*(7552), 263–263. <https://doi.org/10.1038/521263f>

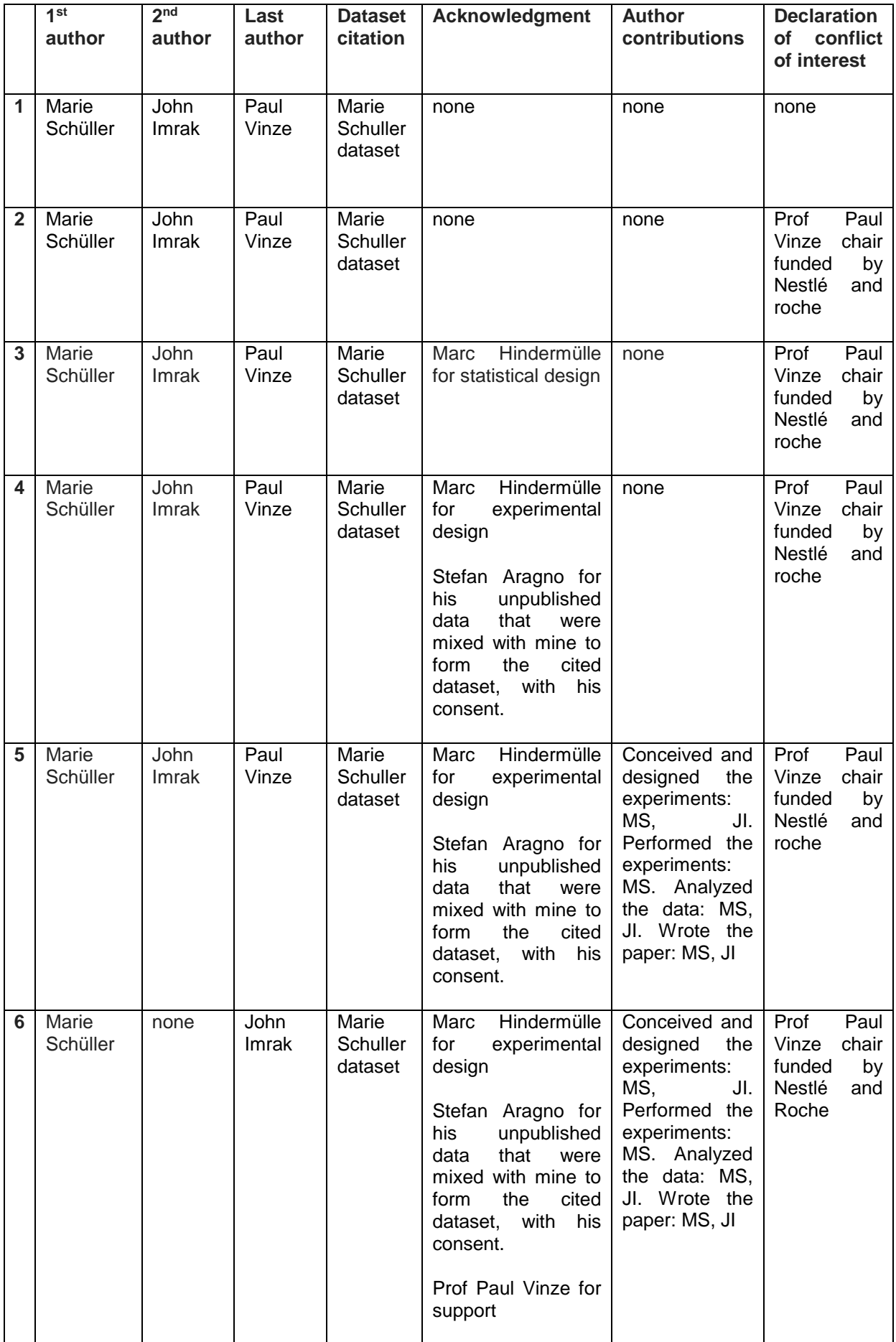

## **Group 3 Where and how to diffuse a research paper? [OA and copyright compliance]**

#### **Study Case**

You are given 5 articles and corresponding self-archiving full texts.

**Target**

Complete the chart and find the 2 best self-archiving practices, for copyright and OA compliances

#### **1. Preparation 45'**

- Find about **FNS** [open access policy](http://www.snf.ch/en/theSNSF/research-policies/open-access/Pages/default.aspx)
- What are publishers' requirements? [Sherpa/Romeo](http://www.sherpa.ac.uk/romeo/index.php)
- What are the risks faced by authors who don't comply publishers' and/or funders' requirements?

[Funders punish Open Access dodgers](http://www.nature.com/news/funders-punish-open-access-dodgers-1.15007) [Elsevier Takedown Notices for Faculty Articles on UC Sites](http://osc.universityofcalifornia.edu/2013/12/elsevier-takedown-notices/) [Social-sciences preprint server snapped up by publishing giant Elsevier](http://www.nature.com/news/social-sciences-preprint-server-snapped-up-by-publishing-giant-elsevier-1.19932)

#### **2. Presentation 10'**

**Slide 1:** Display the table study case to allow course participant to read it **Slide 2: online demos** on how to find open access funding agency SNSFpolicies **Slide 3:** Show completed table and comment each cell also by opening the links **Slide 4:** Show the participants how to prepare an article for self-archiving. What are key elements? Why is there this preparation to be done, will it be always like this in Switzerland?

#### **3. Discussion 15'**

Key questions to raise to audience are:

**Slide 5:** What are consequences if Copyright is not respected?

**Slide 6 :**What are consequences if OA of funding agency is not respected?

**Slide 7 :**Are funding agency Open Access and publisher Copyright policies compatible?

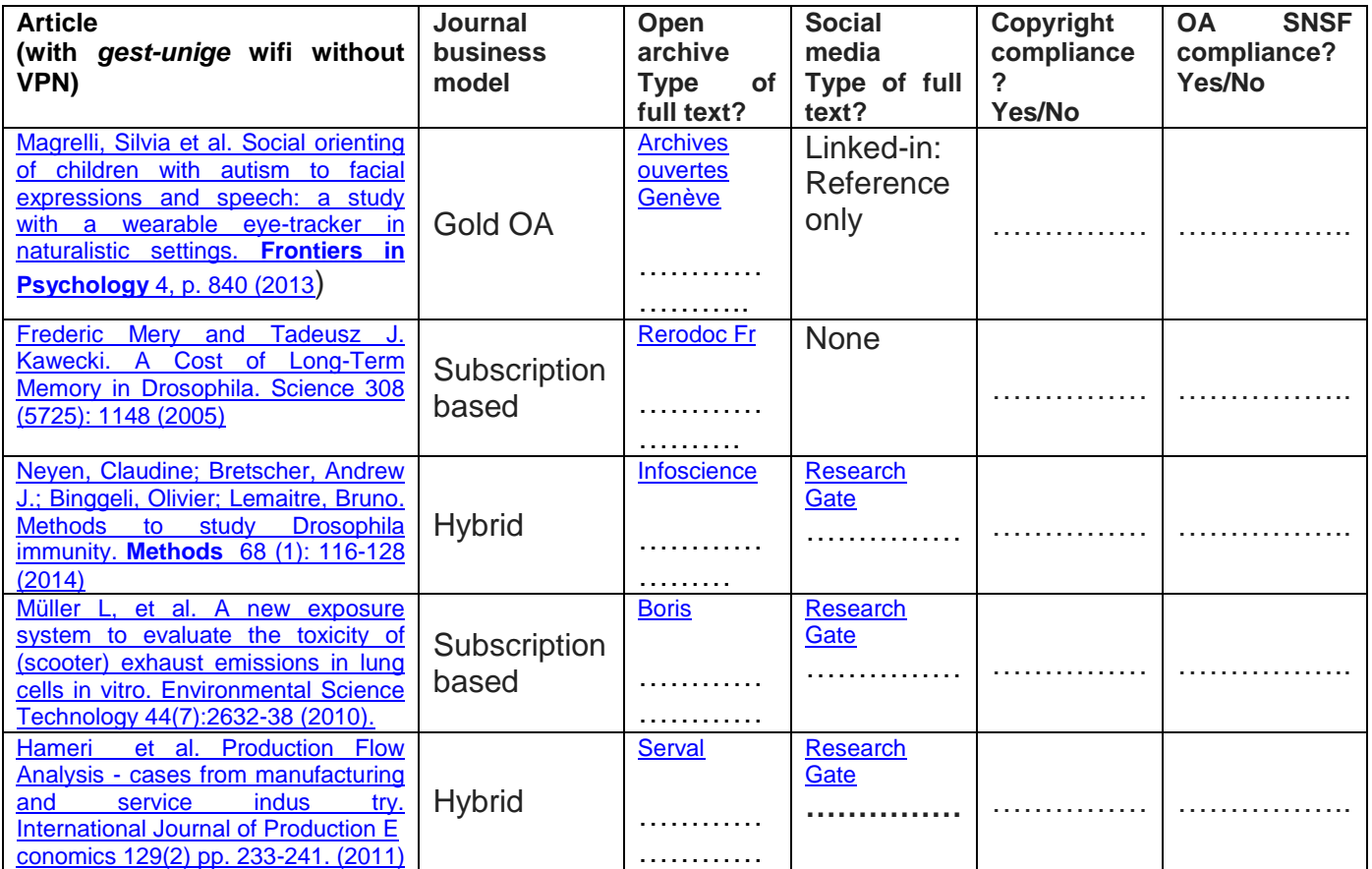

## **Check-list: overview of publication steps**

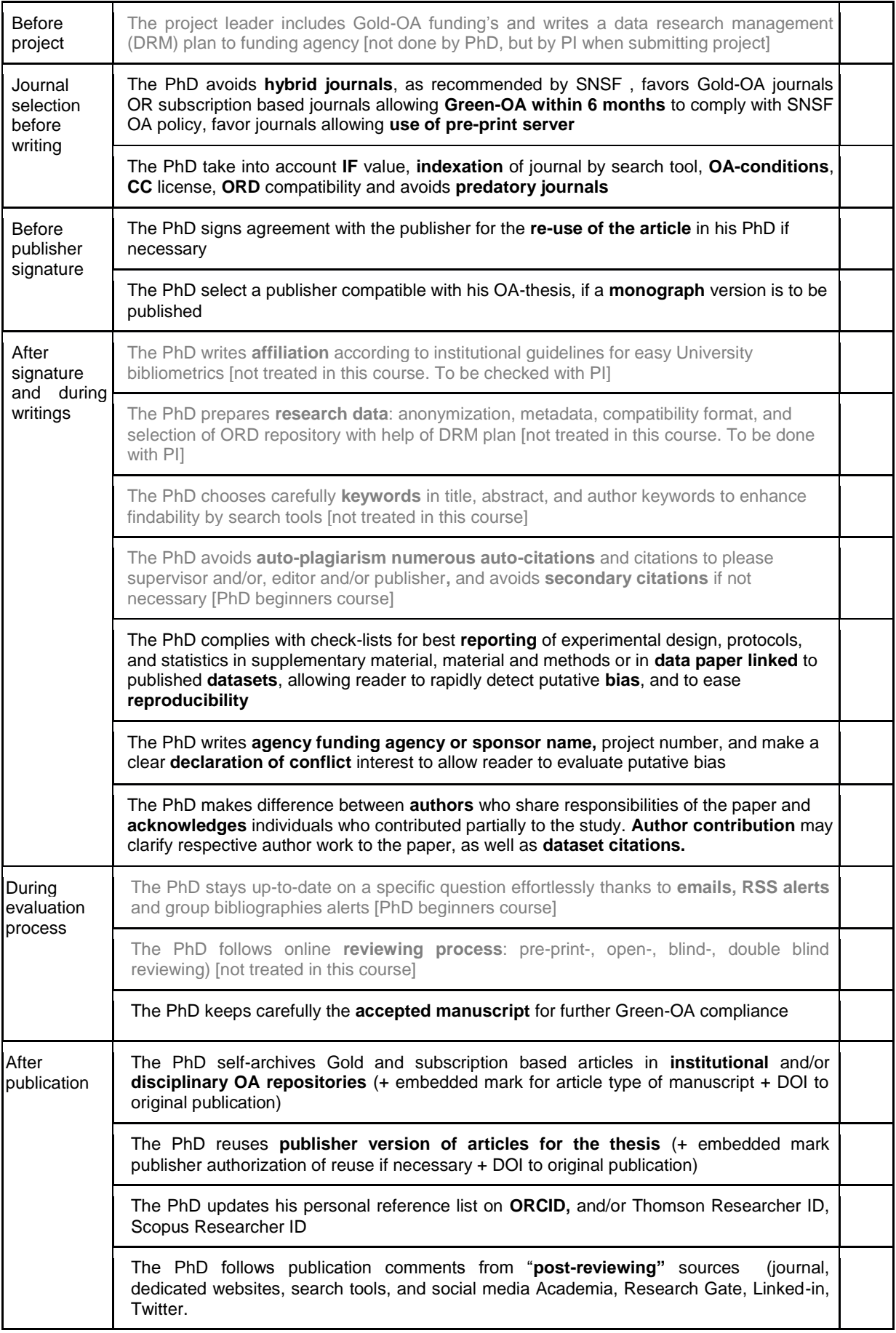